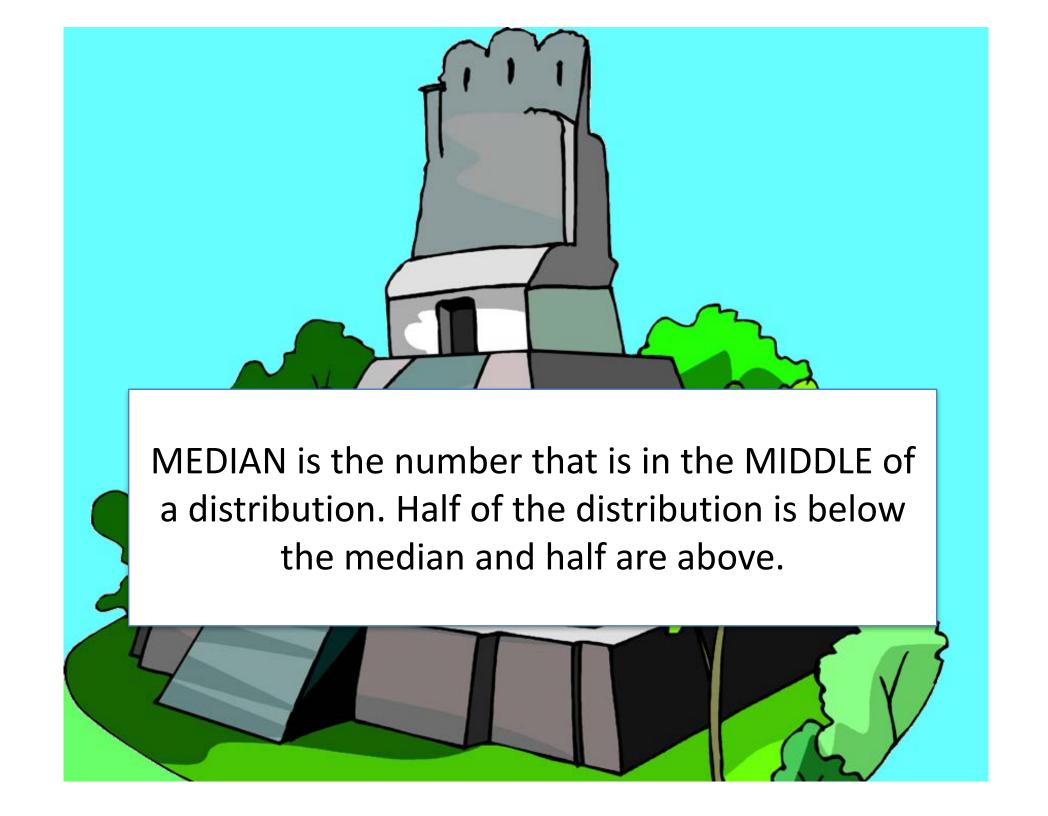

## To Find the Median

1. Put all of the data in a table in order

| ROCK WEIGHT | NUMBER OF<br>WORKERS |
|-------------|----------------------|
| 5 pounds    | 9                    |
| 10 pounds   | 11                   |
| 15 pounds   | 12                   |
| 20 pounds   | 18                   |
| 25 pounds   | 20                   |
| 30          | 18                   |
| 35          | 12                   |

## Data for 100 workers

2. Find the percentage for each row

| ROCK WEIGHT | NUMBER OF<br>WORKERS | PERCENT |
|-------------|----------------------|---------|
| 5 pounds    | 9                    | 9%      |
| 10 pounds   | 11                   | 11%     |
| 15 pounds   | 12                   | 12%     |
| 20 pounds   | 18                   | 18%     |
| 25 pounds   | 20                   | 20%     |
| 30          | 18                   | 18%     |
| 35          | 12                   | 12%     |

3. Compute the CUMULATIVE PERCENTAGE by adding all of the percentages up to and including the current row.

| ROCK WEIGHT | NUMBER OF<br>WORKERS | PERCENT | CUMULATIVE<br>PERCENT |
|-------------|----------------------|---------|-----------------------|
| 5 pounds    | 9                    | 9%      | 9%                    |
| 10 pounds   | 11                   | 11%     | 20%                   |
| 15 pounds   | 12                   | 12%     | 32%                   |
| 20 pounds   | 18                   | 18%     | 50%                   |
| 25 pounds   | 20                   | 20%     | 70%                   |
| 30          | 18                   | 18%     | 88%                   |
| 35          | 12                   | 12%     | 100%                  |
|             |                      |         |                       |

4. Find where 50% of the people scored at this number or lower

| ROCK WEIGHT | NUMBER OF<br>WORKERS | PERCENT | CUMULATIVE<br>PERCENT |
|-------------|----------------------|---------|-----------------------|
| 5 pounds    | 9                    | 9%      | 9%                    |
| 10 pounds   | 11                   | 11%     | 20%                   |
| 15 pounds   | 12                   | 12%     | 32%                   |
| 20 pounds   | 18                   | 18%     | 50%                   |
| 25 pounds   | 20                   | 20%     | 70%                   |
| 30          | 18                   | 18%     | 88%                   |
| 35          | 12                   | 12%     | 100%                  |